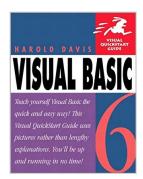

# **Visual Basic 6**

By Harold Davis

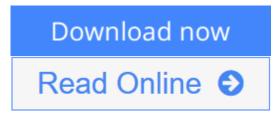

#### Visual Basic 6 By Harold Davis

Visual Basic's popularity is due to its dual nature: It's relatively easy for aspiring programmers to learn, yet powerful enough for professional application developers. **Visual Basic 6: Visual QuickStart Guide**, like VB itself, will appeal to both camps. It's so accessible that novices will be up and programming in no time, while more seasoned programmers will find it a helpful quick reference to important tasks.

Of the many VB books on the market, few address the beginner. **Visual Basic 6: VQS** assumes absolutely no programming experience, but instead relies on the time-tested Visual QuickStart teaching method. Screenshots, sample code, and concise, step-by-step instructions guide you through a carefully selected series of examples designed to get you programming right from chapter one. And once you've mastered the basics, you can use the clearly tabbed format to refer to topics you need to brush up on.

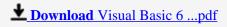

Read Online Visual Basic 6 ...pdf

## **Visual Basic 6**

By Harold Davis

## Visual Basic 6 By Harold Davis

Visual Basic's popularity is due to its dual nature: It's relatively easy for aspiring programmers to learn, yet powerful enough for professional application developers. **Visual Basic 6: Visual QuickStart Guide**, like VB itself, will appeal to both camps. It's so accessible that novices will be up and programming in no time, while more seasoned programmers will find it a helpful quick reference to important tasks.

Of the many VB books on the market, few address the beginner. **Visual Basic 6: VQS** assumes absolutely no programming experience, but instead relies on the time-tested Visual QuickStart teaching method. Screenshots, sample code, and concise, step-by-step instructions guide you through a carefully selected series of examples designed to get you programming right from chapter one. And once you've mastered the basics, you can use the clearly tabbed format to refer to topics you need to brush up on.

### Visual Basic 6 By Harold Davis Bibliography

Sales Rank: #2947889 in Books
Published on: 1999-11-27
Original language: English

• Number of items: 1

• Dimensions: 8.95" h x .60" w x 7.00" l, 1.07 pounds

• Binding: Paperback

• 304 pages

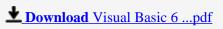

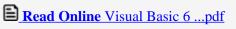

#### Download and Read Free Online Visual Basic 6 By Harold Davis

#### **Editorial Review**

From the Back Cover

Visual Basic's popularity is due to its dual nature: It's relatively easy for aspiring programmers to learn, yet powerful enough for professional application developers. **Visual Basic 6: Visual QuickStart Guide**, like VB itself, will appeal to both camps. It's so accessible that novices will be up and programming in no time, while more seasoned programmers will find it a helpful quick reference to important tasks.

Of the many VB books on the market, few address the beginner. **Visual Basic 6: VQS** assumes absolutely no programming experience, but instead relies on the time-tested Visual QuickStart teaching method. Screenshots, sample code, and concise, step-by-step instructions guide you through a carefully selected series of examples designed to get you programming right from chapter one. And once you've mastered the basics, you can use the clearly tabbed format to refer to topics you need to brush up on.

#### About the Author

**Harold Davis** is a software developer who specializes in the Web and e-commerce. He is the author of many books on programming and software development. Harold holds a B.A. Degree in computer science and mathematics from New York University and a J.D. degree from Rutgers Law School. He lives in Berkeley, California with his wife, Phyllis, and son, Julian.

#### **Users Review**

#### From reader reviews:

#### **Allison Walters:**

Here thing why this specific Visual Basic 6 are different and trustworthy to be yours. First of all examining a book is good but it depends in the content from it which is the content is as delicious as food or not. Visual Basic 6 giving you information deeper as different ways, you can find any publication out there but there is no book that similar with Visual Basic 6. It gives you thrill studying journey, its open up your personal eyes about the thing which happened in the world which is maybe can be happened around you. You can bring everywhere like in park, café, or even in your approach home by train. Should you be having difficulties in bringing the published book maybe the form of Visual Basic 6 in e-book can be your alternative.

#### William McClanahan:

Many people spending their period by playing outside having friends, fun activity using family or just watching TV the entire day. You can have new activity to enjoy your whole day by studying a book. Ugh, do you consider reading a book can really hard because you have to use the book everywhere? It alright you can have the e-book, delivering everywhere you want in your Smartphone. Like Visual Basic 6 which is having the e-book version. So, try out this book? Let's observe.

#### **Dolores Young:**

Do you like reading a reserve? Confuse to looking for your favorite book? Or your book was rare? Why so many question for the book? But any people feel that they enjoy to get reading. Some people likes studying, not only science book and also novel and Visual Basic 6 or maybe others sources were given know-how for you. After you know how the good a book, you feel need to read more and more. Science e-book was created for teacher or maybe students especially. Those textbooks are helping them to include their knowledge. In various other case, beside science publication, any other book likes Visual Basic 6 to make your spare time more colorful. Many types of book like here.

#### **Donald Warren:**

E-book is one of source of information. We can add our understanding from it. Not only for students but additionally native or citizen require book to know the update information of year to year. As we know those publications have many advantages. Beside we all add our knowledge, also can bring us to around the world. Through the book Visual Basic 6 we can take more advantage. Don't one to be creative people? To get creative person must love to read a book. Just choose the best book that suitable with your aim. Don't always be doubt to change your life with this book Visual Basic 6. You can more pleasing than now.

Download and Read Online Visual Basic 6 By Harold Davis #IF8PMAU2QOK

# Read Visual Basic 6 By Harold Davis for online ebook

Visual Basic 6 By Harold Davis Free PDF d0wnl0ad, audio books, books to read, good books to read, cheap books, good books, online books, books online, book reviews epub, read books online, books to read online, online library, greatbooks to read, PDF best books to read, top books to read Visual Basic 6 By Harold Davis books to read online.

## Online Visual Basic 6 By Harold Davis ebook PDF download

**Visual Basic 6 By Harold Davis Doc** 

Visual Basic 6 By Harold Davis Mobipocket

Visual Basic 6 By Harold Davis EPub

IF8PMAU2QOK: Visual Basic 6 By Harold Davis